# **ACCOUNTS PAYABLE & PURCHASE ORDERS DELETING VENDORS**

## **1. OVERVIEW**

Unused vendors or vendors created in error may be deleted from the AUC database. This process is available from the **Accounts Payable** or **Purchase Orders** modules.

#### **1.1. Flag A Vendor for Deletion**

In the Enter Vendors screen, select the vendor to be deleted. Click on **[Actions]** and click on **Flag for Deletion**.

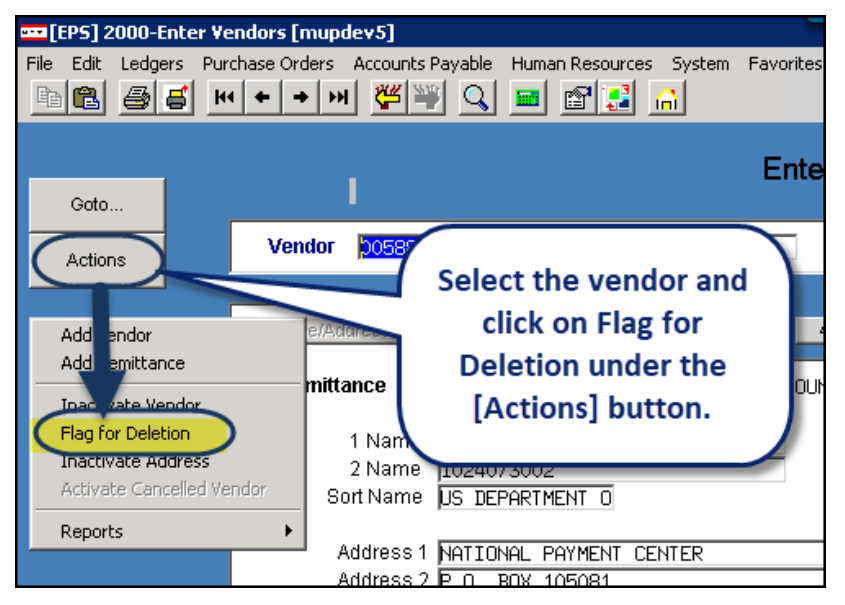

### **1.2. Run the Remove Vendors Flagged for Deletion Process**

Select **Module Maintenance Remove Vendors Flagged for Deletion**.

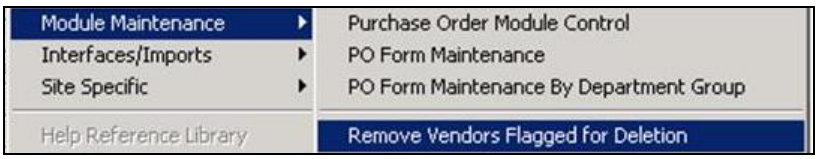

This is a steps process to delete vendors flagged for deletion. The job, once submitted, will run overnight.

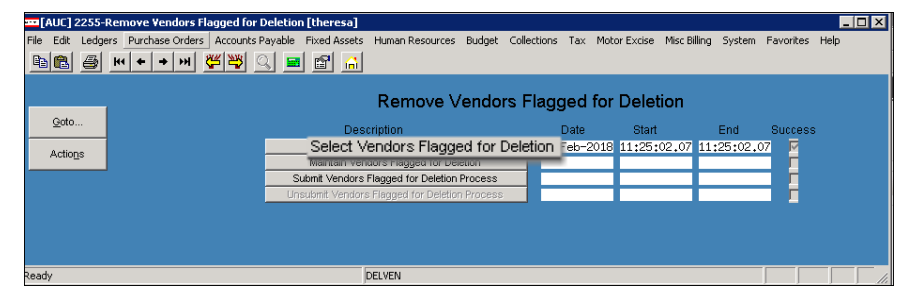

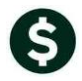

Two reports are produced in the **[Select Vendors Flagged for Deletion]** step. A report of **Vendors Flagged for Deletion** is created.

| 2570-APPORREMVEN.REP |                                                                            | Printed 26-Feb-2018 at 11:25:01 by THERESA<br>Torm of <i>homing</i> |                              |                            |  |  |  |
|----------------------|----------------------------------------------------------------------------|---------------------------------------------------------------------|------------------------------|----------------------------|--|--|--|
|                      |                                                                            |                                                                     | Vendors Flagged for Deletion |                            |  |  |  |
|                      |                                                                            |                                                                     |                              |                            |  |  |  |
|                      |                                                                            |                                                                     |                              |                            |  |  |  |
| Vendor# Name         |                                                                            | Fed ID#                                                             | Entered By                   | Entered On                 |  |  |  |
|                      |                                                                            |                                                                     |                              |                            |  |  |  |
|                      | 001287 ANGELA HERNE                                                        | 010625873                                                           | NANCYB                       | 19-Jun-1995                |  |  |  |
|                      | 002420 COLONIAL INSURANCE CO                                               |                                                                     | SEUSER                       | 30-Aug-1995                |  |  |  |
| 009275 B & T         |                                                                            |                                                                     | STEVENSON                    | 24-Jan-2001                |  |  |  |
| 009942 C B I         |                                                                            |                                                                     | <b>NANCYB</b>                | 20-Sep-2001                |  |  |  |
|                      | 010310 CUMMINGS CONSTRUCTION                                               |                                                                     | LIUSER                       | 13-Mar-2002                |  |  |  |
|                      | 010906 NYSSMA MANUAL CHAIRPERSON                                           |                                                                     | CBOYAN                       | 23-Aug-2002                |  |  |  |
|                      | 011251 KATHY 0'HERRON                                                      |                                                                     | CBOYAN                       | 16-Dec-2002                |  |  |  |
|                      | 011804 SUSAN PICKERING<br>015970 FLO ROBINSON                              |                                                                     | STEVENSON                    | 02-Jun-2003                |  |  |  |
|                      | 016057 AMERICAN FUNDS                                                      |                                                                     | JMALLARD                     | 08-Aug-2007<br>05-Sep-2007 |  |  |  |
|                      |                                                                            |                                                                     | STEVENSON<br>BSELVITELLA     | $16 - Jan - 2008$          |  |  |  |
|                      | 016461 STAPLES CREDIT PLAN (LIBRARY)<br>016463 BELMONT AND CRYSTAL SPRINGS |                                                                     | BSELVITELLA                  | $16 - Jan - 2008$          |  |  |  |
|                      | 018647 VIRGINIA BALICKI                                                    |                                                                     | CBOYAN                       | 15-Dec-2009                |  |  |  |
|                      | 018722 GBC DOCUMENT FINISHING GRP                                          |                                                                     | CBOYAN                       | $15 - Jan - 2010$          |  |  |  |
|                      | 019752 IMPACT AUTO                                                         |                                                                     | CMANDILE                     | 07-Apr-2011                |  |  |  |
|                      | 021656 J. BRIAN DAY EMERGENCY SERVICE                                      |                                                                     | CMANDILE                     | 06-May-2013                |  |  |  |
|                      | 024150 MA ASSOC OF SCH SUPERINTENDENT 04-251-8540                          |                                                                     | CMANDILE                     | 22-0ct-2015                |  |  |  |
| 024316               | MAPC                                                                       |                                                                     | CMANDILE                     | 14-Jan-2016                |  |  |  |
| 024692               | KAY PAGE                                                                   |                                                                     | JMALLARD                     | 01-Jun-2016                |  |  |  |
|                      | 024968 KAY PAGE                                                            |                                                                     | JMALLARD                     | 27-Jul-2016                |  |  |  |
|                      | 024993 MASS. FIREFIGHTING ACADEMY                                          |                                                                     | JMALLARD                     | 08-Aug-2016                |  |  |  |
|                      | 025444 SUSAN 0'COIN                                                        |                                                                     | JMALLARD                     | 15-Feb-2017                |  |  |  |
|                      | *** Grand Total *** #Vendors: 22                                           |                                                                     |                              |                            |  |  |  |

**Figure 1 Vendors Flagged for Deletion**

If there are vendors with activity that have been flagged for deletion, the vendors are reported on the report titled **Vendors Flagged for Deletion with Activity** – these vendors will *not* be deleted.

| 2571-APPORRENVE2.REP             |                                                                    |                                            | Printed 26-Feb-2018 at 11:25:01 by THERESA        | Torm of <i>homing</i> |  |  |  | Page 1 |
|----------------------------------|--------------------------------------------------------------------|--------------------------------------------|---------------------------------------------------|-----------------------|--|--|--|--------|
|                                  |                                                                    | Vendors Flaqqed for Deletion with Activity |                                                   |                       |  |  |  |        |
|                                  | NOTE: The Following Vendors will not be deleted as activity exists |                                            |                                                   |                       |  |  |  |        |
| Vendor Name                      |                                                                    |                                            | Activity                                          |                       |  |  |  |        |
|                                  |                                                                    |                                            |                                                   |                       |  |  |  |        |
|                                  | 000563 GRACE MAZZOLA                                               |                                            | Vendor Referenced on Vouchers and Purchase Orders |                       |  |  |  |        |
|                                  | 000894 COMMUNITY NEWSDEALERS INC                                   |                                            | Vendor Referenced on Vouchers and Purchase Orders |                       |  |  |  |        |
|                                  | 003385 Northeast Copier Systems                                    |                                            | Vendor Referenced on Vouchers and Purchase Orders |                       |  |  |  |        |
| 003919                           | THE HOME DEPOT                                                     |                                            | Vendor Referenced on Vouchers and Purchase Orders |                       |  |  |  |        |
| 004131                           | COMMUNITY NEWSPAPER COMPANY                                        |                                            | Vendor Referenced on Vouchers and Purchase Orders |                       |  |  |  |        |
|                                  | 004726 COMMUNITY NEWSPAPER                                         |                                            | Vendor Referenced on Vouchers and Purchase Orders |                       |  |  |  |        |
| 004978                           | COMMUNITY NEWS DEALERS                                             |                                            | Vendor Referenced on Vouchers and Purchase Orders |                       |  |  |  |        |
| 005192                           | COMMUNITY NEWSPAPER CO.                                            |                                            | Vendor Referenced on Vouchers and Purchase Orders |                       |  |  |  |        |
|                                  | 006853 DOUGLAS HOUSTON                                             |                                            | Vendor Referenced on Vouchers and Purchase Orders |                       |  |  |  |        |
|                                  | 008236 ELLIOTT EDMARDS                                             |                                            | Vendor Referenced on Vouchers and Purchase Orders |                       |  |  |  |        |
| 008888                           | COMMUNITY NEWSPAPER CO                                             |                                            | Vendor Referenced on Vouchers and Purchase Orders |                       |  |  |  |        |
|                                  | 009074 GRACE ANTONELLI                                             |                                            | Vendor Referenced on Vouchers and Purchase Orders |                       |  |  |  |        |
|                                  | 010045 Mister Anderson's Co.                                       |                                            | Vendor Referenced on Vouchers and Purchase Orders |                       |  |  |  |        |
|                                  | 010104 SEPHEN P ROWLEY .ESO.                                       |                                            | Vendor Referenced on Vouchers and Purchase Orders |                       |  |  |  |        |
| 010916                           | GEORGE LEVINE, TRUSTEE                                             |                                            | Vendor Referenced on Vouchers and Purchase Orders |                       |  |  |  |        |
|                                  | 011291 MEDICAL DISTRIBUTORS                                        |                                            | Vendor is referenced on Purchase Order(s)         |                       |  |  |  |        |
|                                  | 011755 HENRY K. WONG PUB. INC.                                     |                                            | Vendor is referenced on Purchase Order(s)         |                       |  |  |  |        |
| *** Grand Total *** #Vendors: 17 |                                                                    |                                            |                                                   |                       |  |  |  |        |

**Figure 2 Venders with Activity**

Refine the vendors in the list using the **[Maintain Vendors Flagged for Deletion]** button.

Select Vendors Flagged for Deletion Maintain Vendors Flagged for Deletion Submit Vendors Flagged for Deletion Process Unsubmit Vendors Flagged for Deletion Process

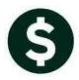

A screen will be displayed allowing the selection and de-selection of each vendor that is flagged for deletion. The screen includes all the vendors flagged for deletion, with or without activity.

| 2 Deselect All<br>3 Edit List<br>1 Select All<br>4 Exit<br>Vendor<br>Name<br>Class | Entity      |
|------------------------------------------------------------------------------------|-------------|
|                                                                                    |             |
|                                                                                    |             |
| ⊽<br>000563<br>GRACE MAZZOLA<br>Unclassified                                       | Both        |
| 000894<br>COMMUNITY NEWSDEALERS INC<br>Unclassified                                | <b>Both</b> |
| ⊽<br>001287<br><b>ANGELA HERNE</b><br>Unclassified                                 | <b>Both</b> |
| COLONIAL INSURANCE CO<br>002420<br>Unclassified                                    | Both        |
| ⊽<br>003385<br>Northeast Copier Systems<br>Unclassified                            | <b>Both</b> |
| 003919<br>THE HOME DEPOT<br>Unclassified                                           | <b>Both</b> |
| ⊽<br>COMMUNITY NEWSPAPER COMPANY<br>004131<br>Unclassified                         | Both        |
| COMMUNITY NEWSPAPER<br>004726<br>Unclassified                                      | Both        |
| ⊽<br>004978<br>COMMUNITY NEWS DEALERS<br>Unclassified                              | Both        |
| COMMUNITY NEWSPAPER CO.<br>005192<br>Unclassified                                  | <b>Both</b> |
| DOUGLAS HOUSTON<br>☑<br>006853<br>Unclassified                                     | Both        |
| 008236<br><b>ELLIOTT EDUARDS</b><br>Unclassified                                   | Both        |
| 008888<br>COMMUNITY NEWSPAPER CO<br>☑<br>Unclassified                              | Both        |
| 009074<br>GRACE ANTONELLI<br>Unclassified                                          | Both        |
| 009275<br>⊽<br>B <sub>&amp;</sub> T<br>Unclassified                                | Both        |
| 009942<br>CBI<br>Unclassified                                                      | Both        |
| ⊽<br>010045<br>Mister Anderson's Co.<br>Unclassified                               | Both        |
| SEPHEN P ROWLEY ESQ.<br>010104<br>Unclassified                                     | Both        |
| ⊽<br>010310<br><b>CUMMINGS CONSTRUCTION</b><br>Unclassified                        | Both        |
| 010906<br>NYSSMA MANUAL CHAIRPERSON<br>Unclassified                                | Both        |
| ☑<br>010916<br><b>GEORGE LEVINE, TRUSTEE</b><br>Unclassified                       | <b>Both</b> |
| 011251<br>KATHY O'HERRON<br>Unclassified                                           | Both        |
| 罓<br>011291<br>MEDICAL DISTRIBUTORS<br>Unclassified                                | Both        |
| HENRY K. WONG PUB. INC.<br>011755<br>Unclassified                                  | Both        |

**Figure 3 Maintain Vendors Flagged for Deletion Screen**

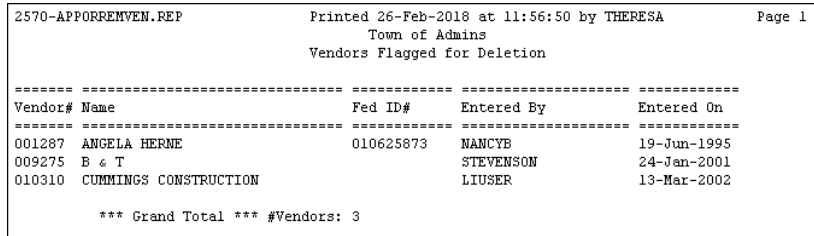

**Figure 4 Edit list of vendors to be deleted**

### **1.3. Submit Vendors Flagged for Deletion**

Once vendor selections are confirmed, click on the **[Submit Vendors Flagged for Deletion Process]** button. This will add the deletion process to the End of Day job.

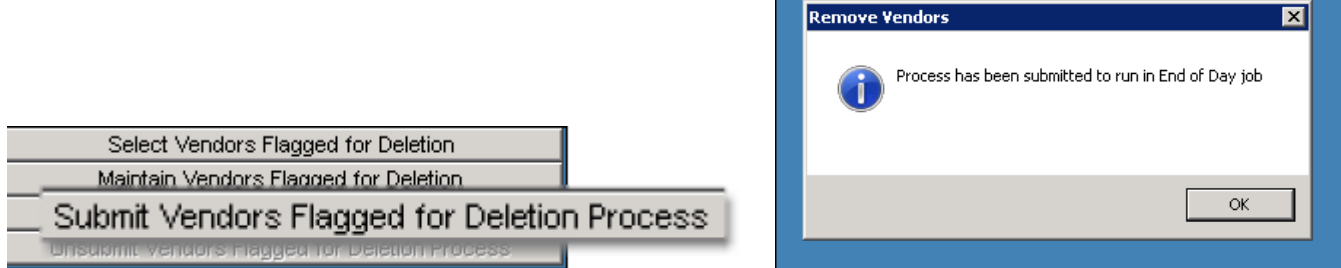

Confirm the results the following day by checking for the deleted vendor number(s) in the Enter Vendors screen.

The **[1 Select All]** and **[2 Deselect All]**

buttons will allow vendors to be included or excluded from the deletion process.

Individual vendors may be selected or deselected using the check box to the left of the vendor number.

An **[3 Edit List]** is also available on this screen. This edit list will show only the selected vendors (those with the check box selected) *without activity*.

## **1.4. Unsubmit Vendors Flagged for Deletion Process**

If for any reason the vendors should not be deleted, click on the **[Unsubmit Vendors Flagged for Deletion Process]** to remove the deletion process from the End of Day job.

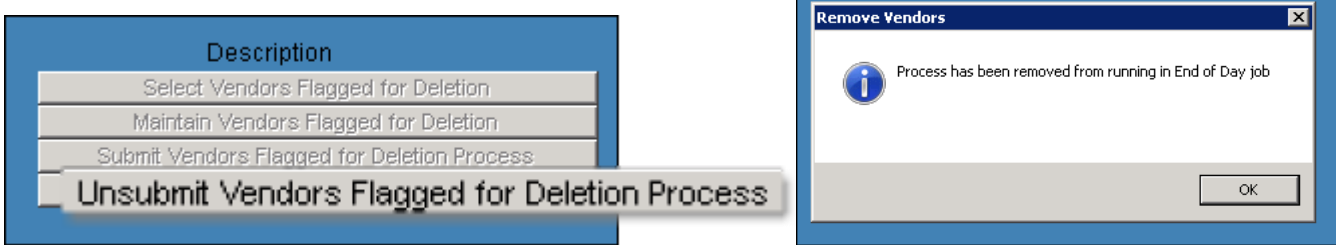

No action will be taken on vendors flagged for deletion if this step is run.